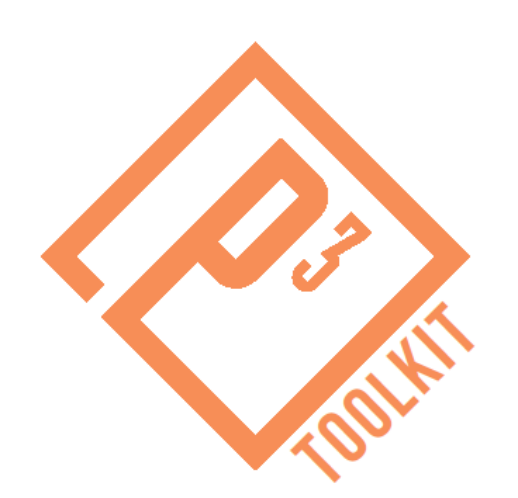

# Value for Money Analysis Exercise Review

### P3-VALUE 2.0 Webinar February 16, 2016

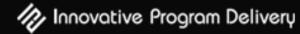

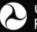

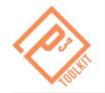

#### Instructors

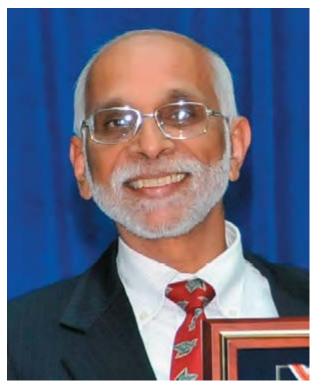

#### **Patrick DeCorla-Souza**

P3 Program Manager Office of Innovative Program Delivery

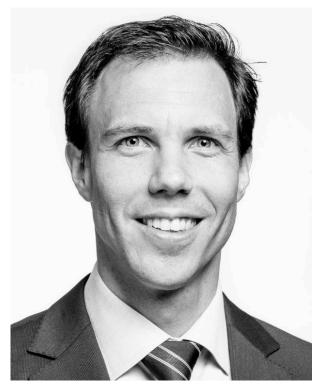

Wim Verdouw Financial Modeler IMG/Rebel

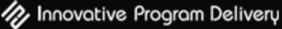

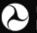

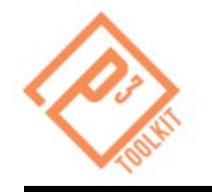

### **P3-VALUE 2.0 Webinars**

- This is a follow-up to the second of five topical webinars to introduce P3-VALUE
  - P3 Evaluation Overview (January 25, 2016)
  - Value for Money Analysis (February 8, 2016)
    - Value for Money Exercise Review (today)
  - Project Delivery Benefit-Cost Analysis
  - Risk Valuation
  - Financial Viability Assessment

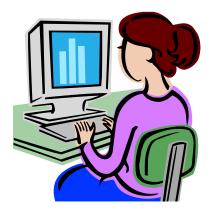

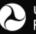

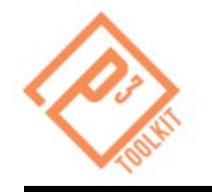

- Learn how to compare the Public Sector Comparator to the P3 option to determine which option delivers greater Value-for-Money (VfM) from the perspective of the procuring Agency.
- Learn how to identify key drivers in the VfM analysis.

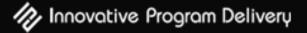

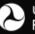

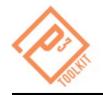

- Intro Project Background
- Parts A & B Toll Concession
- Part C & D Availability Payment Concession
- Recap Summary of Webinar

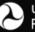

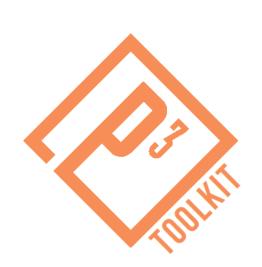

## Introduction

### **Project Background**

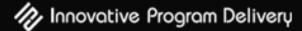

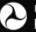

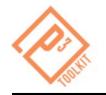

A study was done previously by a state DOT to estimate Value for Money of P3 delivery for a highway project. The various inputs required for the analysis are included in the P3-VALUE 2.0 spreadsheet model.

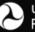

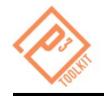

- 20 miles highway expansion
- From 3 lanes to 5 lanes in each direction
  - 3 General Purpose Lanes (GPL)
  - 2 Managed Lanes (ML)
- Costs (excluding risks and financing):
  - Pre-construction & construction: \$425M
  - Routine O&M:
    - Major maintenance:
- Preconstruction start:
- Construction start:
- Operations start:

\$10M (every 8 years)

\$4M per year

2015 (2 years)

2017 (4 years)

2021 (40 years)

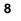

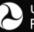

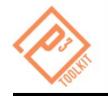

# Submit a question using the chat box or hit \*6 to ask your question by telephone

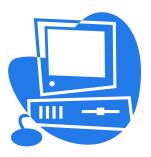

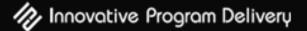

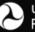

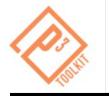

- Kent Olsen: Why don't you consider DBOM as one of the delivery options in your VfM analysis?
- HPTE: How do you define the input benefit as opposed to the P3 Efficiencies inputs?
- Karen Holmes: At what point do variances in project start and completion dates make the data incomparable?

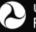

10

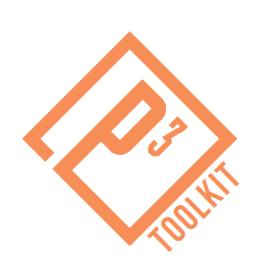

## Parts A and B

### **Toll Concession Analysis**

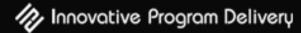

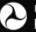

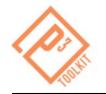

- Part A: Use the Value for Money Analysis training module to:
  - 1. Review the Public Sector Comparator (PSC)
  - 2. Review the P3 Option
  - 3. Compare PSC and P3 Option from the perspective of the Agency
- Part B: Use the Value for Money Analysis training module to test impact of a higher discount rate

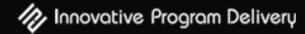

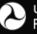

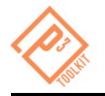

### Part A, Step 1: PSC Inputs

Key project information for the PSC in the input sheets of the model:

- Revenues and their timeline
- **Costs** and their timeline
  - Build phase: Pre-construction and construction
  - Operations phase: O&M plus periodic major maintenance
- **Risks** (to be covered in topical Webinar 4)
- Financing fees, which are the upfront costs incurred to arrange public debt
- Competitive neutrality adjustment to correct for taxation effects in the P3 option

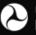

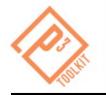

Key P3 Option inputs are:

- Revenues: PSC revenues and timeline, but adjusted to take into consideration assumed P3 differences
- Costs: PSC costs and timeline, but adjusted to take into consideration assumed P3 differences:
  - Build phase: Pre-construction and construction
  - Operations phase: O&M plus periodic major maintenance
- Risks: Will be covered in Webinar 4
- Financing conditions:
  - Equity
  - Debt

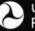

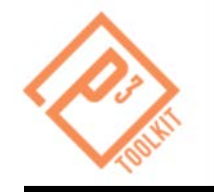

#### **PSC vs. P3 Comparison:**

Key input for the comparison is the discount rate to be applied to future cash flows:

- Discount rate for Part A: State borrowing rate (4%)
- Discount rate for **Part B**: Higher rate (5%)

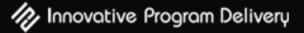

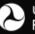

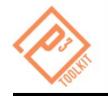

#### Please stand by as we open the Excel file

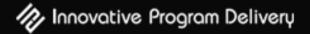

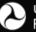

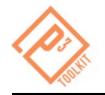

### **Review of Model Outputs**

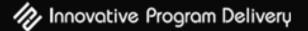

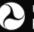

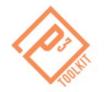

### **PSC - Outputs**

| Costs & revenues under Conventional   | NPV @ | Nominal |
|---------------------------------------|-------|---------|
| Delivery                              | 4.00% | total   |
| Units >>                              | USD m | USD m   |
| Toll revenues                         | 756   | 2198    |
| Toll revenues uncertainty adjustment  | (130) | (377)   |
| Pre-construction & construction costs | (397) | (454)   |
| O&M costs                             | (129) | (363)   |
| No Build O&M cost savings             | 250   | 680     |
| Base variability                      | (79)  | (112)   |
| Pure risks                            | (69)  | (121)   |
| Lifecycle performance risk            | (228) | (574)   |
| Financing fees                        | (3)   | (3)     |
| Competitive neutrality adjustment     | -     | -       |
| Total net revenues / (costs) under    | (29)  | 873     |
| Conventional Delivery                 |       |         |

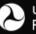

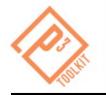

- Combining all revenues, costs, risks and financing allows the concessionaire to prepare a bid
- Depending on the structure of the transaction, the bid is either a subsidy/concession fee or availability payment

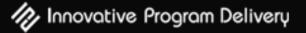

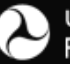

#### <sup>20</sup> P3 Output – Developer Bid Calculation

| Costs & revenues to Developer under P3                        | NPV   | Nominal<br>total |
|---------------------------------------------------------------|-------|------------------|
| Units >>                                                      | USD m | USD m            |
| Toll revenues for private side                                | 298   | 2224             |
| Pre-construction & construction costs (transferred)           | (304) | (390)            |
| O&M costs (transferred)                                       | (43)  | (296)            |
| Base variability (transferred)                                | (54)  | (94)             |
| Pure risks (transferred)                                      | (40)  | (98)             |
| Net subsidy from Agency to Developer                          | 146   | 205              |
| Financing fees                                                | (2)   | (3)              |
| Taxes                                                         | -     | -                |
| <i>Total net revenues / (costs) to Developer<br/>under P3</i> | 0     | 1548             |

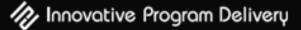

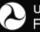

# P3 Option – Agency Revenues/Costs

From the procuring Agency's perspective, the cost of P3 includes the bid as well as any retained costs or risks

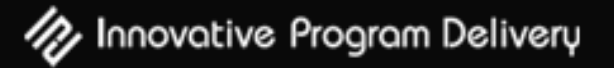

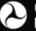

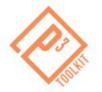

### **P3 Output – Agency Perspective**

| Costs & revenues to Agency under P3<br>Units >>        | NPV @<br>4.00%<br>USD m | Nominal<br>total<br>USD m |
|--------------------------------------------------------|-------------------------|---------------------------|
| Toll revenues (for public side)                        | -                       | -                         |
| Toll revenues uncertainty adjustment (for public side) | -                       | -                         |
| Pre-construction & construction costs (retained)       | (39)                    | (43)                      |
| O&M costs (retained)                                   | (12)                    | (33)                      |
| No Build O&M cost savings                              | 259                     | 691                       |
| Base variability (retained)                            | (7)                     | (10)                      |
| Pure risks (retained)                                  | (6)                     | (11)                      |
| Net subsidy from Agency to Developer                   | (175)                   | (205)                     |
| Total net revenues / (costs) to Agency                 | 19                      | 389                       |

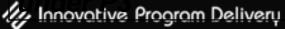

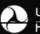

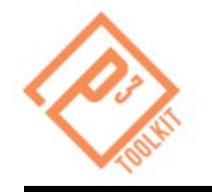

#### Part A (4% discount rate):

- NPV of net revenues/cost to Agency under PSC \$(29) M
- NPV of net cash flows to Agency under P3 \$19 M
- NPV of difference (= VfM)\$48 M

#### Part B (5% discount rate):

- NPV of net revenues/cost to Agency under PSC \$(63) M
- NPV of net cash flows to Agency under P3 \$(18) M
- NPV of difference (= VfM)

\$45 M

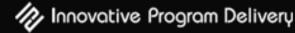

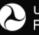

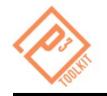

#### Submit a question using the chat box

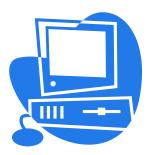

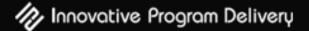

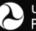

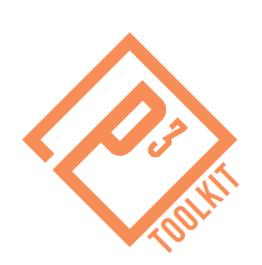

## Parts C and D

### **Availability Payment Concession**

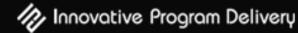

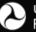

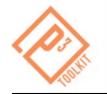

- Part C: Use the Value for Money Analysis training module to:
  - 1. Review the Public Sector Comparator (PSC)
  - 2. Review the P3 Option
  - 3. Compare PSC and P3 Option from the perspective of the Agency
- <u>Part D:</u> Use the Value for Money Analysis training module to test impact of elimination of the assumed P3 cost efficiencies

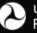

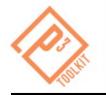

### Part C, Step 1: PSC Inputs

Key project information for the PSC in the input sheets of the model are the same as for the Toll Concession option:

- Revenues and their timeline
- Costs and their timeline
  - Build phase: Pre-construction and construction
  - Operations phase: O&M plus periodic major maintenance
- **Risks** (to be covered in topical Webinar 4)
- Financing fees, which are the upfront costs incurred to arrange public debt
- Competitive neutrality adjustment to correct for taxation effects in the P3 option

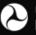

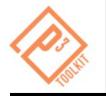

### Part C, Step 2: P3 Option Inputs

AP P3 Option inputs that are *the same as* the Toll Concession are:

- Revenues: PSC revenues and timeline, but adjusted to take into consideration assumed P3 differences
- Costs: PSC costs and timeline, but adjusted to take into consideration assumed P3 differences:
  - Build phase: Pre-construction and construction
  - Operations phase: O&M plus periodic major maintenance
- AP P3 Option inputs that are *different* from the Toll Concession are:

#### Financing conditions:

- Equity
- Debt

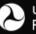

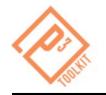

#### Part C: Base case PSC vs. P3 Comparison:

Key input for the comparison is the discount rate to be applied to future cash flows:

• **Discount rate** (same as for Toll Concession): 4%

Part D: For evaluation of impact of P3 efficiencies on the PSC vs. P3 Comparison:

- 1. Construction timing -- Eliminate early completion of P3 construction
- 2. Construction cost -- Eliminate reduction in P3 preconstruction and construction costs
- Operations cost -- Eliminate reduction in P3 operations phase costs

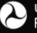

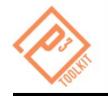

#### Please stand by as we open the Excel file

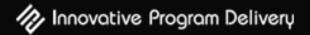

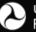

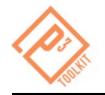

### **Review of Model Outputs**

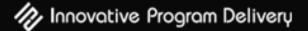

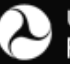

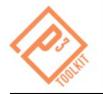

### **PSC – AP Concession Outputs**

| Costs & revenues under Conventional<br>Delivery | NPV @<br>4.00% | Nominal<br>total |
|-------------------------------------------------|----------------|------------------|
| Units >>                                        | USD m          | USD m            |
| Toll revenues                                   | 756            | 2,198            |
| Toll revenues uncertainty adjustment            | (130)          | (377)            |
| Pre-construction & construction costs           | (397)          | (454)            |
| O&M costs                                       | (129)          | (363)            |
| No Build O&M cost savings                       | 250            | 680              |
| Base variability                                | (79)           | (112)            |
| Pure risks                                      | (69)           | (121)            |
| Lifecycle performance risk                      | (228)          | (576)            |
| Financing fees                                  | (3)            | (3)              |
| Competitive neutrality adjustment               | -              | -                |
| Total net revenues / (costs) under              | (29)           | 872              |
| Conventional Delivery                           |                |                  |

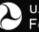

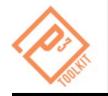

### **AP P3 Option – Bid Calculation**

- Combining all revenues (i.e., agency upfront or milestone payments to the concessionaire), costs, risks and financing allows the concessionaire to prepare a bid
- The bid is an availability payment

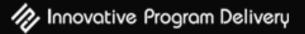

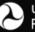

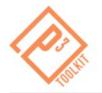

### **AP P3 Output – Bid Calculation**

| Costs & revenues to Developer under P3                | NPV @<br>7.24% | Nominal<br>total |
|-------------------------------------------------------|----------------|------------------|
| Units >>                                              | USD m          | USD m            |
| Toll revenues for private side                        | -              | -                |
| Pre-construction & construction costs (transferred)   | (318)          | (390)            |
| O&M costs (transferred)                               | (57)           | (296)            |
| Base variability (transferred)                        | (58)           | (94)             |
| Pure risks (transferred)                              | (44)           | (98)             |
| Availability Payment & milestone payment to Developer | 479            | 1,837            |
| Financing fees                                        | (3)            | (4)              |
| Taxes                                                 | -              | -                |
| Total net revenues / (costs) to Developer             | 0              | 955              |

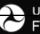

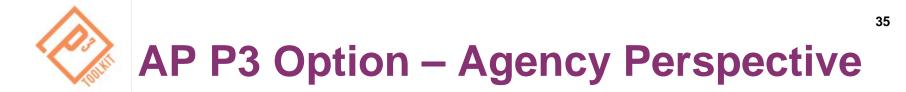

 From the procuring Agency's perspective, the cost of P3 includes the bid as well as any retained costs or risks

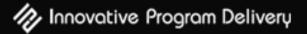

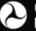

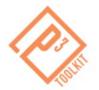

### **AP P3 Output – Agency Perspective**

| m<br>777<br>133)<br>(39) | USD m<br>2,224<br>(381)   |
|--------------------------|---------------------------|
| 133)                     | (381)                     |
|                          |                           |
| (39)                     | (42)                      |
| (39)                     | (12)                      |
| ()                       | (43)                      |
|                          |                           |
| (12)                     | (33)                      |
| 259                      | 691                       |
| (7)                      | (10)                      |
| (6)                      | (11)                      |
| 794)                     | (1,837)                   |
|                          |                           |
| 45                       | 600                       |
|                          | 259<br>(7)<br>(6)<br>794) |

12- Investive Program Delivery

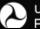

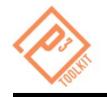

#### Part C (AP concession):

- NPV of net revenues/cost to Agency under PSC \$(29) M
- NPV of net cash flows to Agency under P3 \$45 M
- NPV of difference (= VfM)\$74 M

#### Part D (AP concession with no early completion):

- NPV of net revenues/cost to Agency under PSC \$(32) M
- NPV of net cash flows to Agency under P3 \$(22) M
- NPV of difference (= VfM)

\$54 M

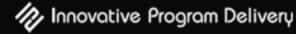

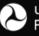

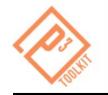

Part D (AP concession with no early completion and no P3 build phase cost efficiencies):

- NPV of net revenues/cost to Agency under PSC \$(32) M
- NPV of net cash flows to Agency under P3 \$(39) M
- NPV of difference (= VfM)

\$(7) M

# Part D (AP concession with no early completion and no P3 build and operations phase cost efficiencies):

- NPV of net revenues/cost to Agency under PSC \$(32) M
- NPV of net cash flows to Agency under P3 \$(52) M
- NPV of difference (= VfM)

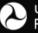

\$(20) M

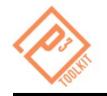

#### Submit a question using the chat box

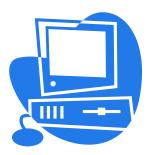

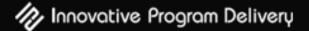

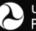

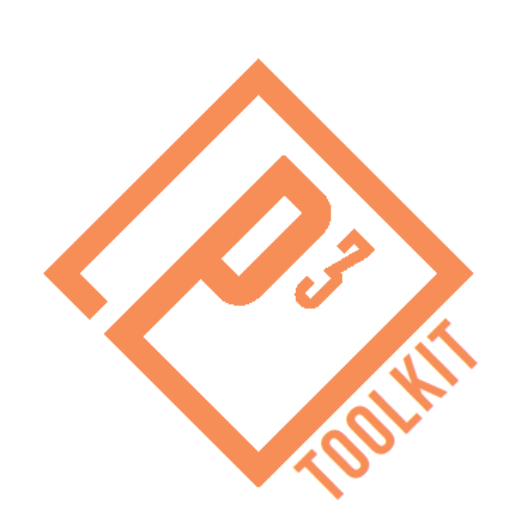

# **Webinar Summary**

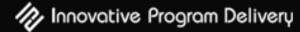

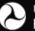

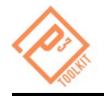

- Intro Project Background
- Parts A & B Toll Concession
- Part C & D Availability Payment Concession
- **Recap** Summary of Webinar

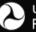

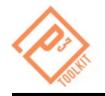

### **Upcoming P3-VALUE Training**

- February 22 Project Delivery Benefit Cost Analysis
- March 7
  Risk Valuation
- March 21 Financial Viability Assessment

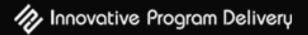

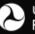

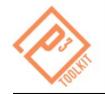

#### P3-VALUE 2.0 Excel Spreadsheet

#### User Guide

Primers & Guidebooks

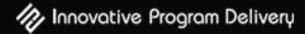

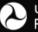

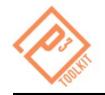

#### FHWA's Office of Innovative Program Delivery Website:

http://www.fhwa.dot.gov/ipd/

**P3 Website:** 

http://www.fhwa.dot.gov/ipd/p3/

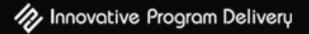

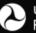

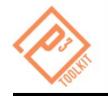

#### Submit a question using the chat box

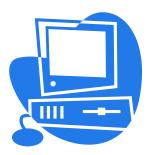

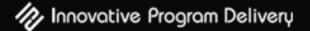

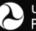

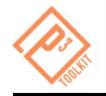

### Patrick DeCorla-Souza

#### **P3 Program Manager**

#### **Office of Innovative Program Delivery**

Federal Highway Administration

(202) 366-4076

Patrick.DeCorla-Souza@dot.gov

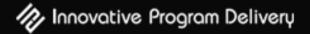

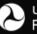